# **OKY4020**: **DISPLAY OLED BLANCO 128X64 PÍXELES**

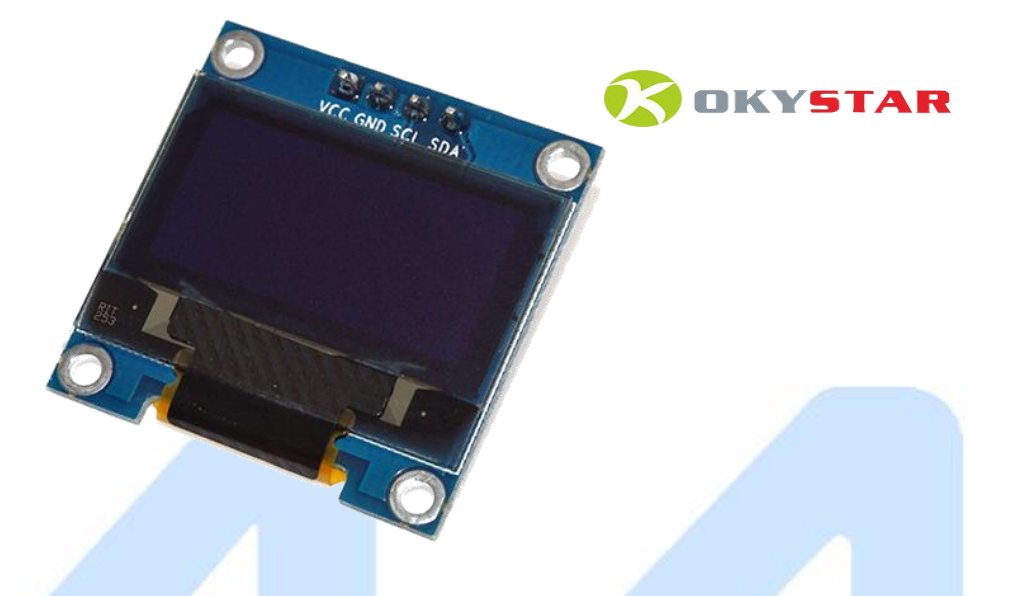

#### **Descripción**

Pantalla OLED color blanco de 0.96" utilizado en una gran variedad de proyectos para la visualización de texto y gráficos. Este módulo hace uso de un controlador SSD1306 para una matriz de 128x64 pixeles. Ideal para diversas aplicaciones como teléfonos celulares, reproductores MP3, reproductores MP4, electrodomésticos, automóviles y dispositivos industriales.

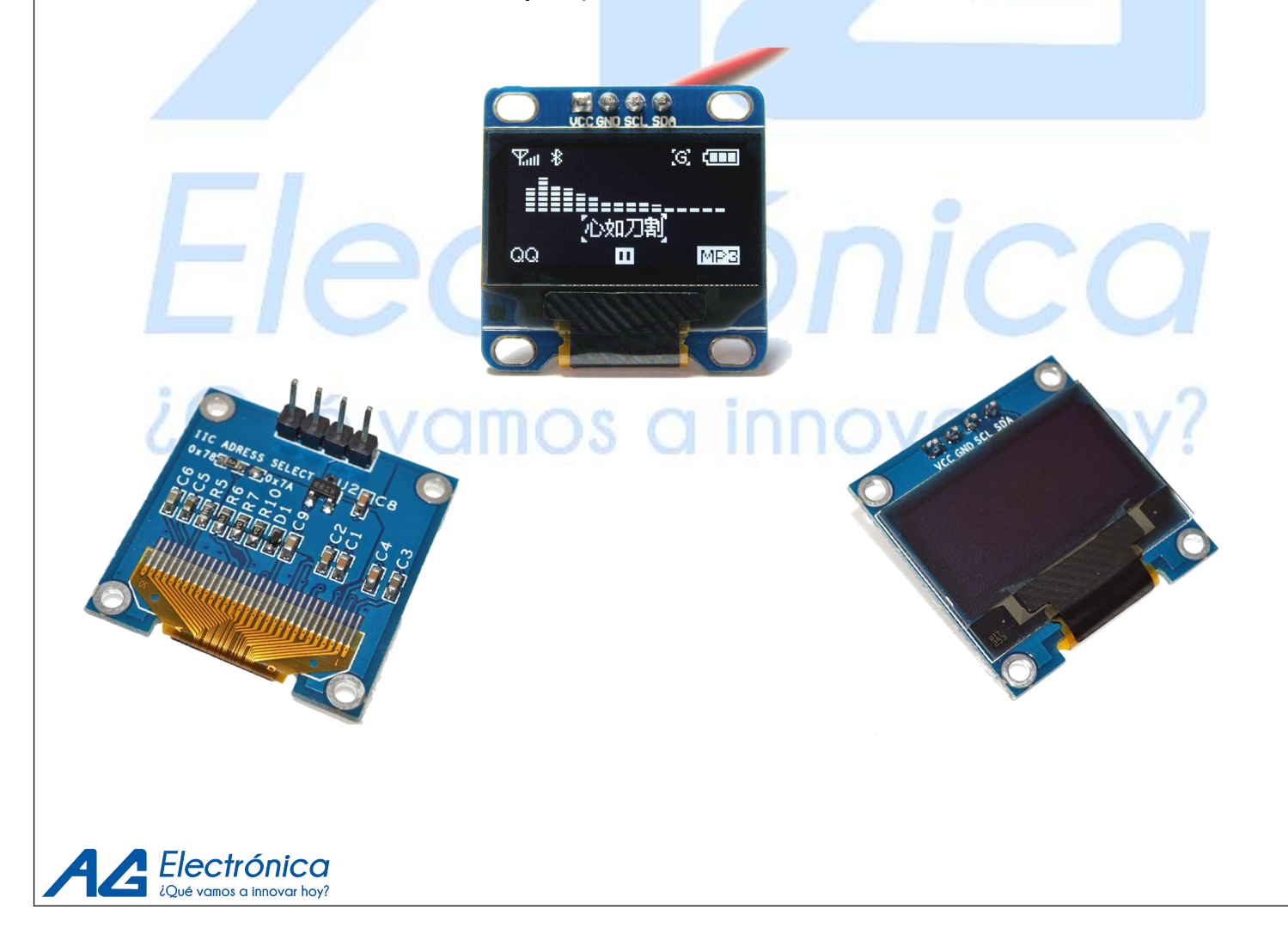

### **Características**

- Compatible con Arduino, Raspberry Pi, PIC´s, etc.
- Ángulo de visión: >160°
- Controlador: SSD1306
- Protocolo de comunicación: I²C
- Dimensiones del modulo: 27x27x4.1mm

## **Especificaciones**

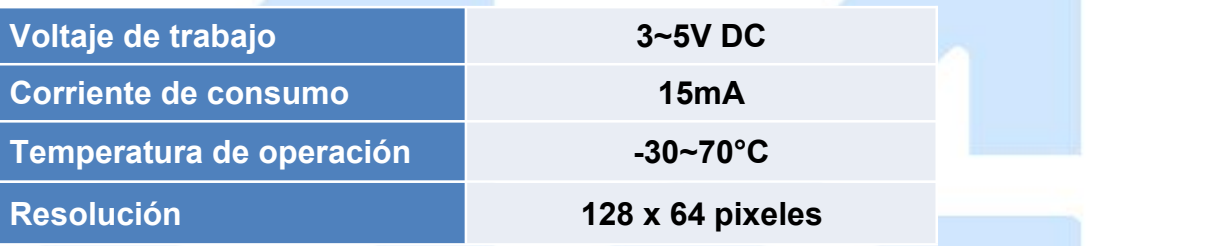

## **Diagrama de conexión**

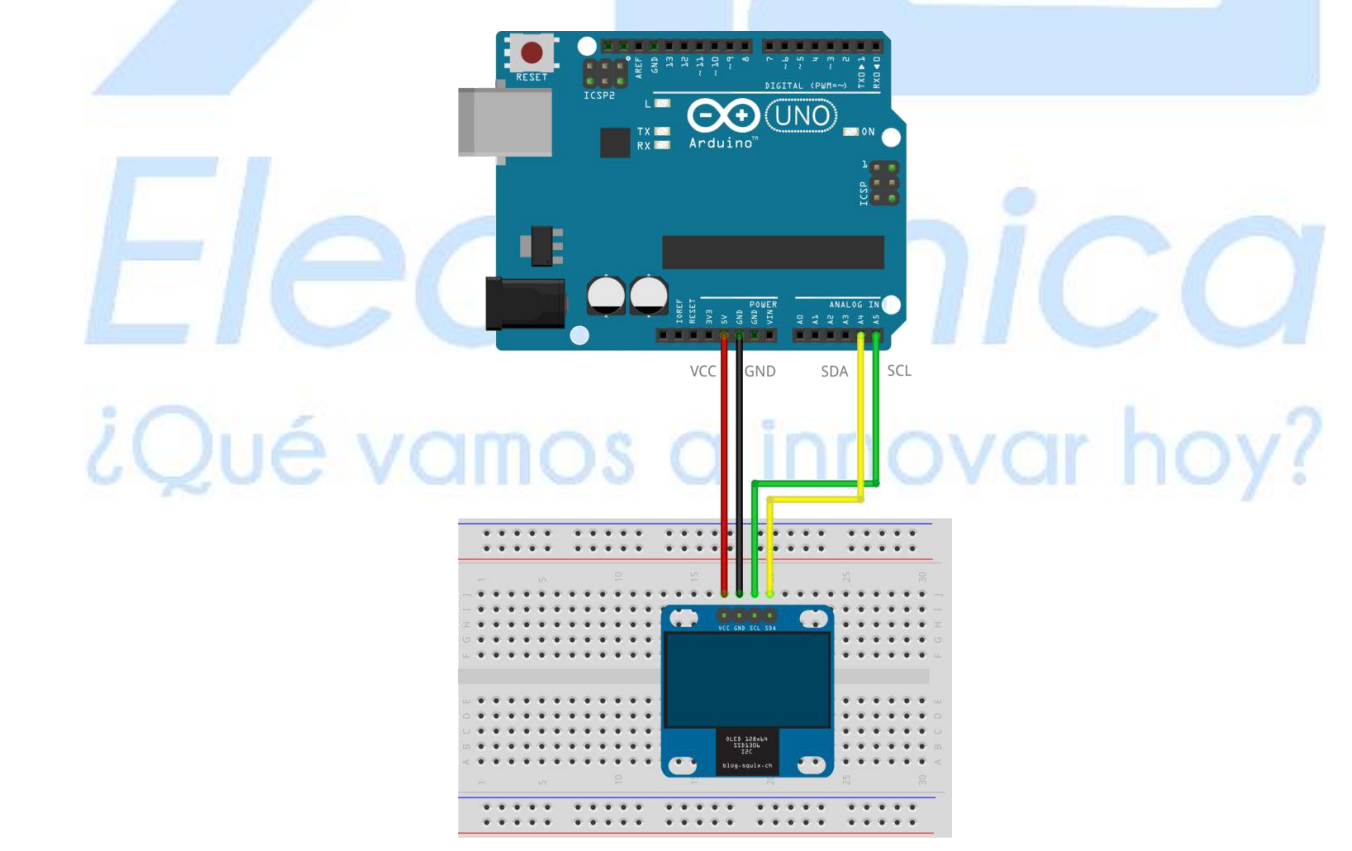

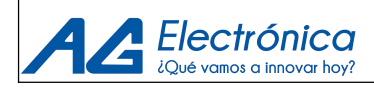

```
#include <Wire.h>
```
*#define DIRECCION\_PANTALLA 0x3C*

```
void inicializar_pantalla()
```

```
{
```
*Wire.begin(); //Iniciar la comunicacion I2C de Arduino*

*//Aumentar la frecuencia de SCL a 400 kHz*

*TWBR = 12;*

*/\* Inicializar la pantalla, siguiendo las instrucciones exactas de la pag. 64 de la documentacion: \*/*

*//Iniciar la comunicacion con la pantalla Wire.beginTransmission(DIRECCION\_PANTALLA);*

*//Le decimos a la pantalla que viene una lista de comandos de configuracion Wire.write(0x00);*

*//Apagar la pantalla Wire.write(0xAE);*

*// Establecer el maximo de filas a 0x3F = 63 // es decir, ira de 0 a 63, por tanto tenemos 64 filas de pixeles Wire.write(0xA8); Wire.write(0x3F);*

*//Poner el offset a 0 Wire.write(0xD3); Wire.write(0x00);*

*//Poner el comienzo de linea a 0 Wire.write(0x40);*

*//Invertir el eje X de pantalla, por si esta girada. //Puedes cambiarlo por 0xA0 si necesitas cambiar la orientación Wire.write(0xA1);*

*//Invertir el eje Y de la pantalla //Puedes cambiarlo por 0xC0 si necesitas cambiar la orientación Wire.write(0xC8);*

*//Mapear los pines COM Wire.write(0xDA); Wire.write(0x12);*

*//Configurar el contraste Wire.write(0x81); Wire.write(0x7F); //Este valor tiene que estar entre 0x00 (min) y 0xFF (max)*

*//Este comando ordena al chip que active el output de la pantalla en funcion del contenido //almacenado en su GDDRAM Wire.write(0xA4);*

*//Poner la pantalla en modo Normal Wire.write(0xA6);*

*//Establecer la velocidad del Oscilador Wire.write(0xD5); Wire.write(0x80);*

*//Activar el 'charge pump' Wire.write(0x8D); Wire.write(0x14);*

*//Encender la pantalla Wire.write(0xAF);*

*//Como extra, establecemos el rango de columnas y paginas Wire.write(0x21); //Columnas de 0 a 127 Wire.write(0x00); Wire.write(0x7F); Wire.write(0x22); //Paginas de 0 a 7 Wire.write(0x00);*

*//Modo de escritura horizontal )*

*Wire.write(0x20); Wire.write(0x00);*

*Wire.write(0x07);*

```
//Cerrar la comunicacion
Wire.endTransmission();
```
*//Limpiamos la memoria, por si hubiera quedado memoria residual*

```
for(int i = 0; i < 1024; i++){
      Wire.beginTransmission(DIRECCION_PANTALLA);
      Wire.write(0x40);
      Wire.write(0x00);
      Wire.endTransmission();
      }
}
```

```
void setup() {
// Inicializar el controlador de la pantalla OLED
```

```
inicializar_pantalla();
}
void loop() {
   bool blanco = true;
      for(int j = 0; j < 128; j++)
   {
             if(j % 16 != 0)
              blanco = !blanco;
      for(int i = 0; i < 8; i++){
         Wire.beginTransmission(DIRECCION_PANTALLA); //Iniciar la comunicacion con la
pantalla
         Wire.write(0x40); //Poner la pantalla en modo escritura
         if(blanco)
                Wire.write(0x00); //Pintar la casilla negra
         else
             Wire.write(0xFF); //Pintar la casilla blanca
         Wire.endTransmission(); //Hay que cerrar siempre la comunicacion una vez enviado
el byte
     }
  }
 }
}
     Electrónica
     ¿Qué vamos a innovar hoy?
                                           AG Electrónica S.A.P.I DE C.V
                                           República del Salvador N° 20 Segundo Piso
                                 Electrónica
                                           Teléfono: 5130 - 7210
                                                                 REALIZO:CUID
                                 ACOTACIÓN: ESCALA: N/A
http://www.agelectronica.com/
                                                            N/A REV: DGG |
                                 TOLERANCIA: DISPLAY OLED BLANCO 128X64 PIXELES
                                    N/ATOLERANCIA: Fecha: No. de parte: OKY4020
       lectrónica
                                    N/A
19/07/2019
       é vamos a innovar hoví
```